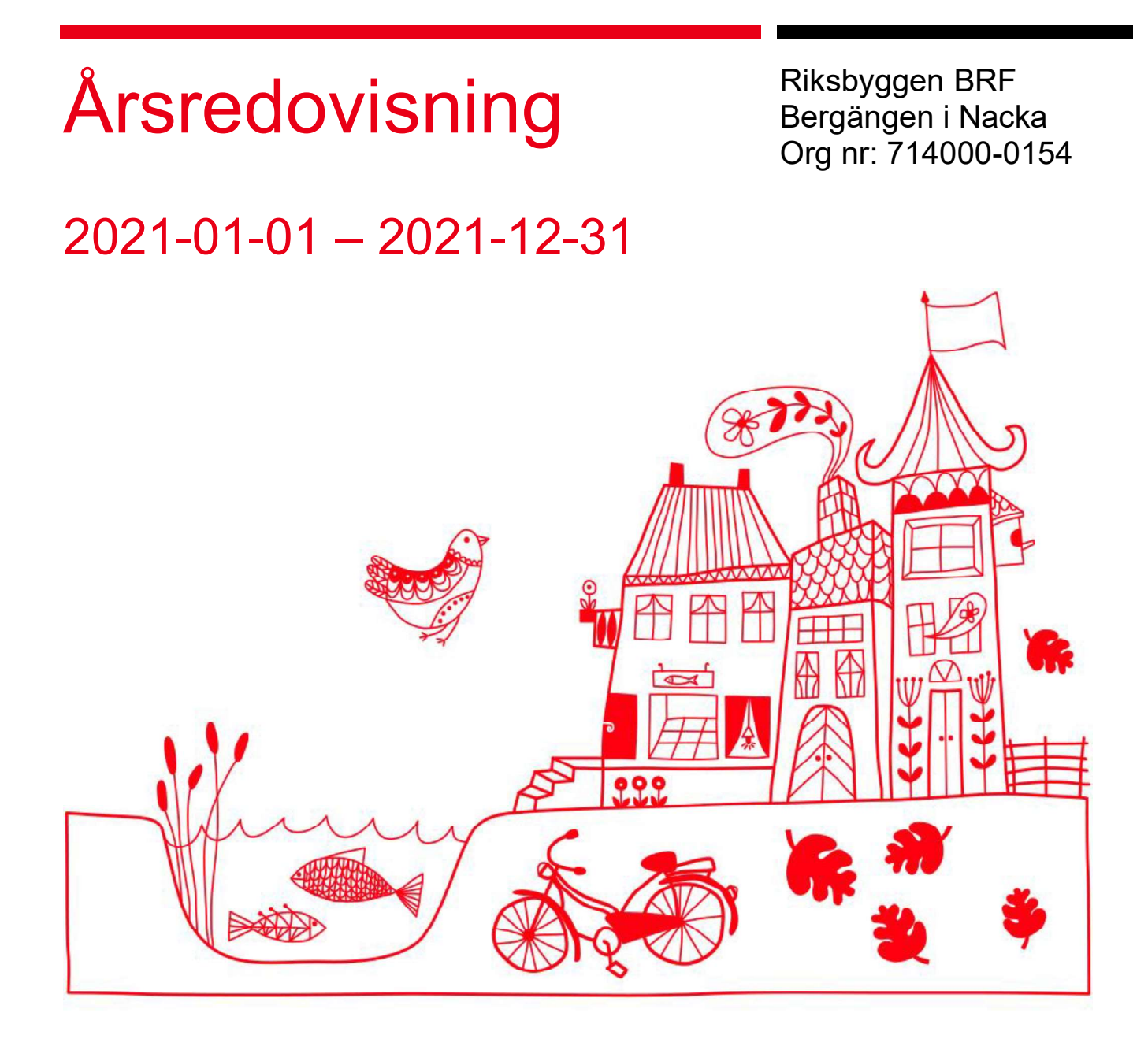

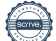

## Innehållsförteckning

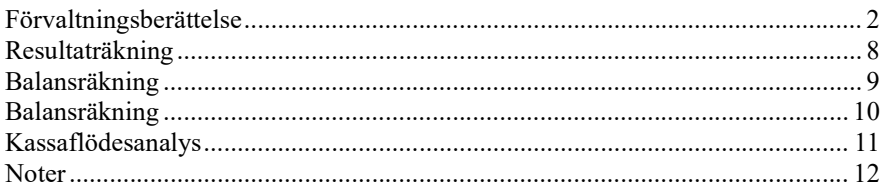

#### **Bilagor**

Ordlista Nyckeltal

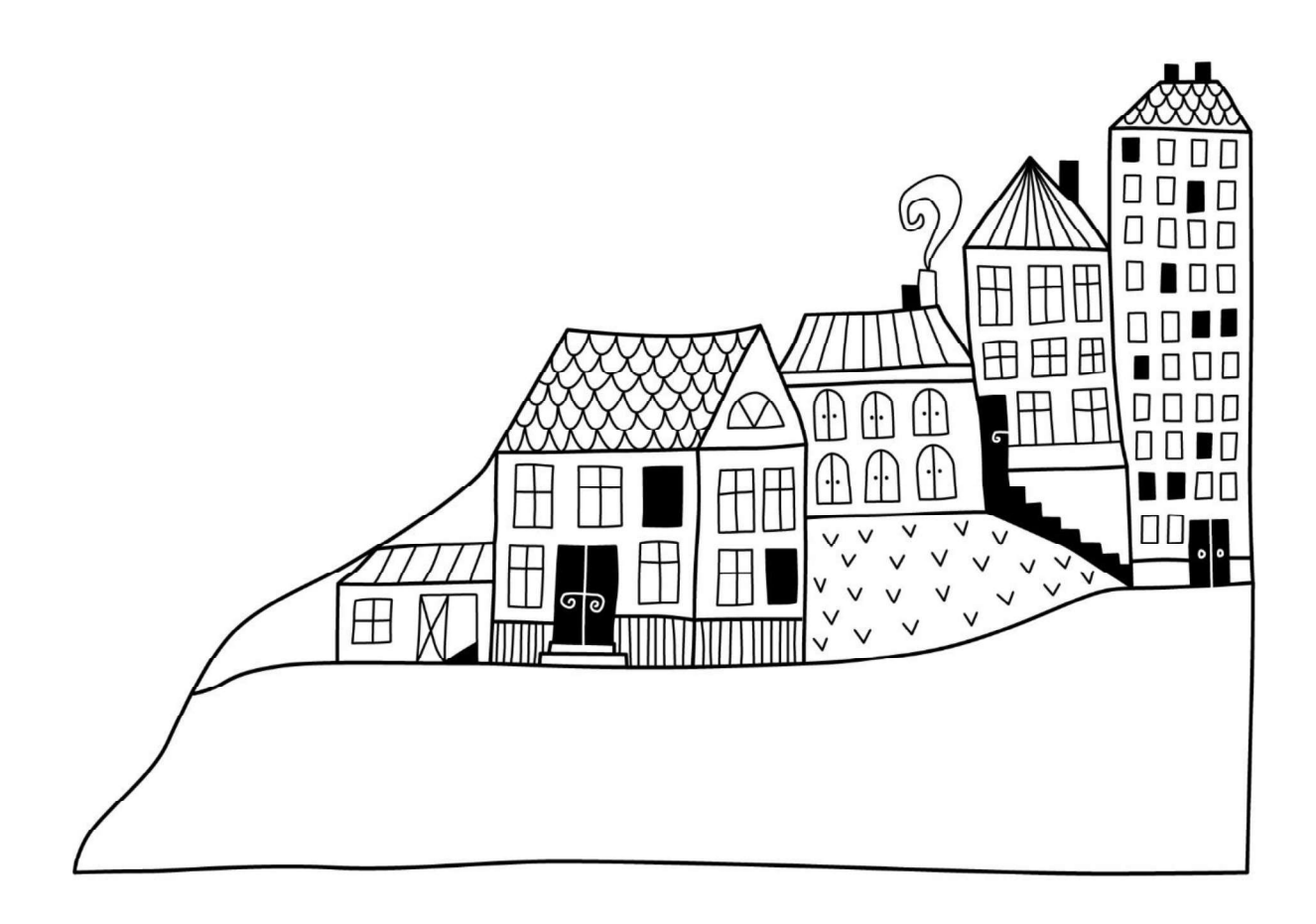

 $\left(\frac{1}{2}, \frac{1}{2}\right)$ 

## Förvaltningsberättelse Styrelsen för Riksbyggen BRF

Bergängen i Nacka får härmed avge årsredovisning för räkenskapsåret

2021-01-01 till 2021-12-31

Årsredovisningen är upprättad i svenska kronor, SEK. Beloppen i årsredovisningen anges i hela kronor om inte annat anges.

#### Verksamheten

#### Allmänt om verksamheten

Föreningen har till ändamål att främja medlemmarnas ekonomiska intressen genom att i föreningens hus, mot ersättning, till föreningens medlemmar upplåta bostadslägenheter för permanent boende om inte annat särskilt avtalats, och i förekommande fall lokaler, till nyttjande utan begränsning i tiden.

Föreningen har sitt säte i Nacka Kommun.

Föreningen är ett privatbostadsföretag enligt inkomstskattelagen (1999:1229) och utgör därmed en äkta bostadsrättsförening.

Bostadsrättsföreningen registrerades 1951-02-02. Nuvarande stadgar registrerades 2020-03-19.

Föreningens resultat är 1 334 tkr sämre än föregående år beroende på högre kostnader för underhåll och reparationer samtidigt som vinter-, vatten- el- och värmeskostnader har blivit högre och högre kostnader för konsult- och övriga kostnader. Räntekostnaderna är lägre m.a.a lån som omsattes 2020 och får full effect 2021och högre värmeförsäljningsintäkter p.g.a.periodeiseringsfel fg år samt lägre personalkostnader.

Föreningens likviditet har under året förändrats från 436% till 371%.

I resultatet ingår avskrivningar med 1 888 tkr, exkluderar man avskrivningarna blir resultatet 409 tkr. Avskrivningar påverkar inte föreningens likviditet.

Föreningen är frivilligt momsregistrerad.

#### Fastighetsuppgifter

.

Föreningen ligger i Finntorp Nacka med ett fastighetsbestånd som färdigställdes mellan 1951-1955. Föreningens ursprungliga ekonomiska plan antogs 1955 och gäller med vissa förändringar fortfarande. I planen återfinns uppgifter om insatser och andelsvärden. Dessa ligger till grund för förmögenhetsvärden för bostadsrättsrätterna och delvis för bestämmande av årsavgifterna.

Fastigheterna omfattar totalt 10 st byggnader belägna vid:

Sicklaön 96:1 Finntorpsvägen 8 (en byggnad)

Sicklaön 97:3 Finntorpsvägen 9 (en byggnad)

Sicklaön 103:5 Finntorpsvägen 1-3, Fredrik Jahns Gränd 4-14, Gamla Värmdövägen 5 (4 byggnadsdelar)

Sicklaön 104:1 Finntorpsvägen 7 (en byggnad)

Sicklaön 104:2 Finntorpsvägen 5, Setterwalls väg 2-4 (2 byggnadsdelar)

Sicklaön 105:1 Finntorpsvägen 6, Ryssviksvägen 1 (en byggnad)

Fastigheterna är fullvärdeförsäkrade i Länsförsäkringar Stockholm. Fr o m 2022-02-01 är fastigheterna fullvärdesförsäkrade i Folksam (Rbförsäkring).

#### Lägenhetsfördelning

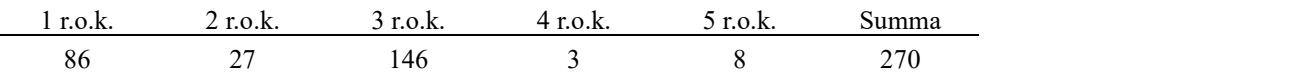

Totalt 270 lägenheter för bostadsändamål varav 269 st (269 st) upplåts som bostadsrätter och 1st (1st) som hyreslägenheter. En lokal om 350 m² är upplåten som bostadsrätt och innehas av Studiefrämjandet

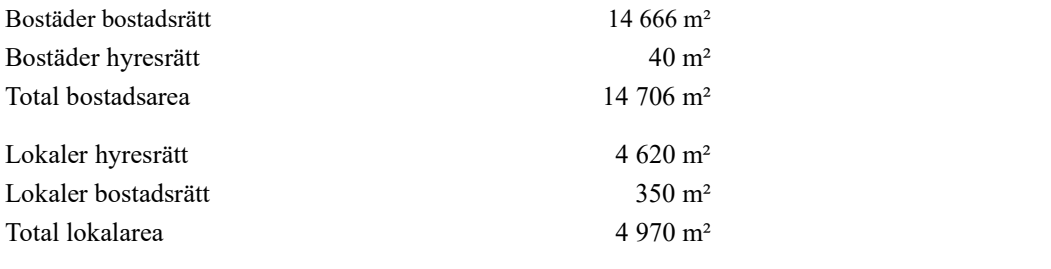

Efter inventering av våra lokaler har lokalyta justerats med 16 m².

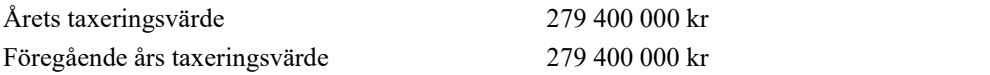

Riksbyggen har biträtt styrelsen med föreningens förvaltning enligt tecknat avtal.Föreningens tekniska administrativa förvaltningen har letts av styrelsen tillsammans med Riksbyggen. Den tekniska driften har sköts av entreprenören Allgranth. För genomförande av underhållsåtgärder anlitar föreningen ett antal entreprenörer.

Bostadsrättsföreningen är medlem i Intresseförening för Riksbyggens bostadsrättsföreningar i Stockholm. Bostadsrättsföreningen äger via garantikapitalbevis andelar i Riksbyggen ekonomisk förening. Genom intresseföreningen kan bostadsrättsföreningen utöva inflytande på Riksbyggens verksamhet samt ta del av eventuell utdelning från Riksbyggens resultat. Utöver utdelning på andelar kan föreningen även få återbäring på köpta tjänster från Riksbyggen. Storleken på återbäringen beslutas av Riksbyggens styrelse.

#### Teknisk status

Årets reparationer och underhåll: För att bevara föreningens hus i gott skick utförs löpande reparationer av uppkomna skador samt planerat underhåll av normala förslitningar. Föreningen har under verksamhetsåret utfört reparationer för 2 016 tkr och planerat underhåll för 1 051 tkr. Underhållskostnader specificeras i avsnittet "Årets utförda underhåll".

Föreningen tillämpar så kallad komponentavskrivning vilket innebär att underhåll som är ett utbyte av en komponent innebär att utgiften för ersättningskomponenten aktiveras och skrivs av enligt en fastställd komponentavskrivningsplan. Den ersatta komponentens anskaffningsvärde och ackumulerade avskrivningar tas bort ur balansräkningen.

Underhållsplan:Föreningens underhållsplan uppdaterades senast i februari 2020 och visar på ett underhållsbehov/investeringsbehov på 28 509 tkr för de kommande 10 åren. Den genomsnittliga utgiften per år för föreningen ligger på 2 850 tkr och innefattar även utgifter för ersättningskomponenter. Avsättning till underhållsfonden för verksamhetsåret har skett med 794 tkr för att täcka det planderade underhållet. Nya komponenter aktiveras skrivs av enligt nyttjandeperiod.

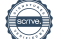

#### Föreningen har utfört nedanstående underhåll.

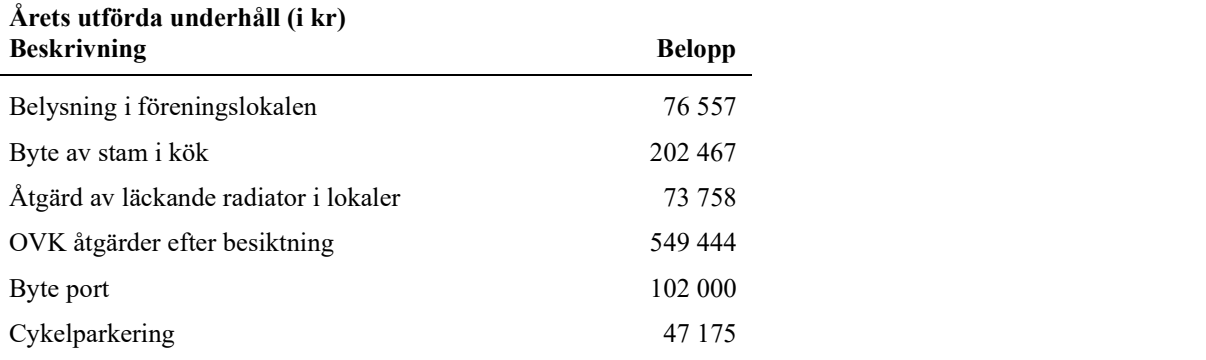

Efter senaste stämman och därpå följande konstituerande har styrelsen haft följande sammansättning

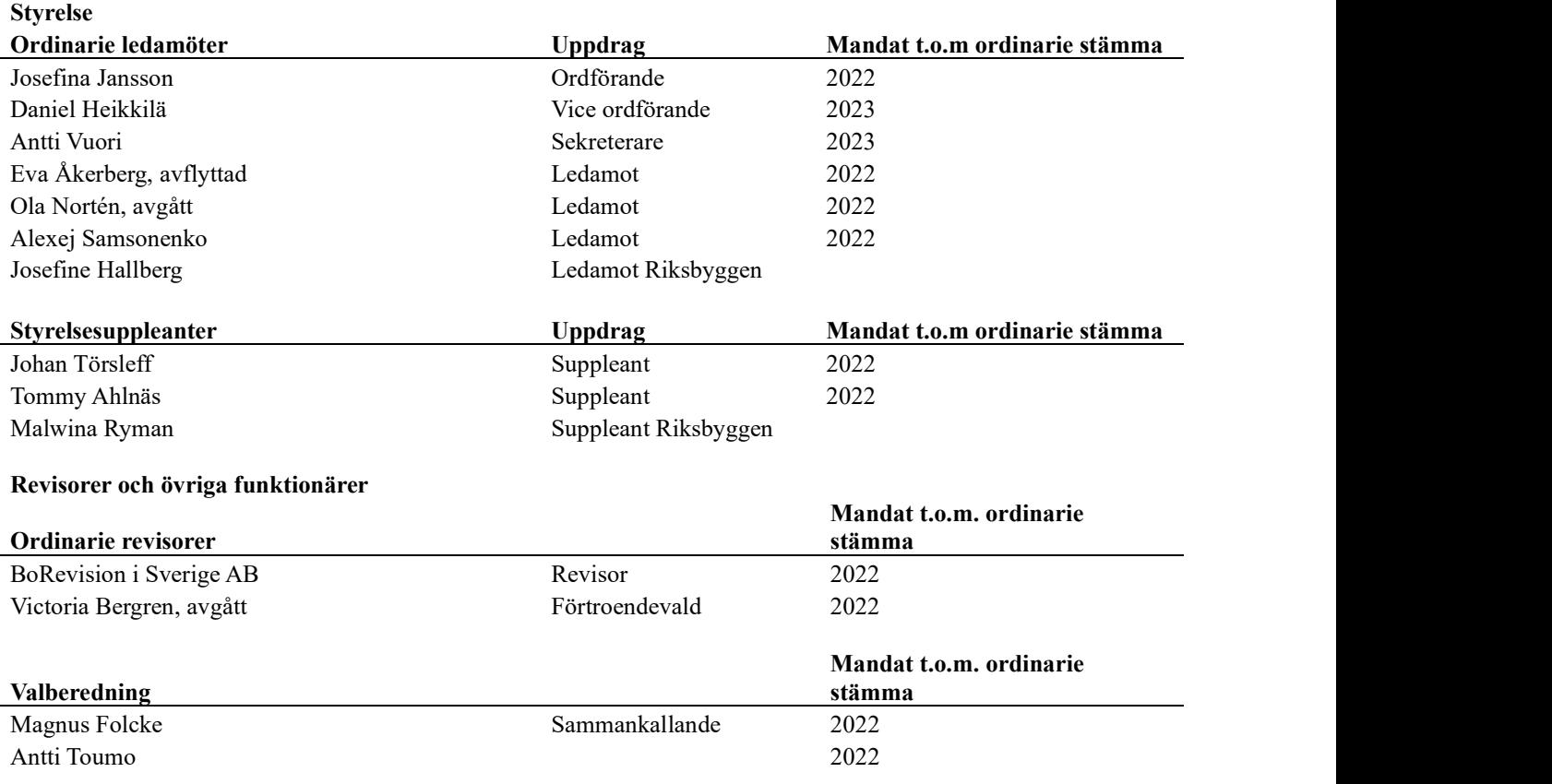

Föreningens firma tecknas förutom av styrelsen i sin helhet av styrelsens ledamöter, två i förening.

#### Väsentliga händelser under räkenskapsåret

Under räkenskapsåret har inga händelser inträffat som påverkar föreningens ekonomi på ett sätt som väsentligt skiljer sig från den normala verksamhetens påverkan på ekonomin.

### Medlemsinformation

Vid räkenskapsårets början uppgick föreningens medlemsantal till 355 personer. Årets tillkommande medlemmar uppgår till 48 personer. Årets avgående medlemmar uppgår till 39 personer. Föreningens medlemsantal på bokslutsdagen uppgår till 364 personer.

Föreningen förändrade årsavgifterna senast 2021-01-01 då avgifterna höjdes med 3%.

Efter att ha antagit budgeten för det kommande verksamhetsåret har styrelsen beslutat om höja årsavgiften med 5,0 % från och med 2022-04-01.

Baserat på kontraktsdatum har under verksamhetsåret 29 överlåtelser av bostadsrätter skett (föregående år 33 st.)

Föreningens samtliga lägenheter upplåtna med bostadsrätt förrutom 1 st (1st) som upplåts med hyresrätt.

Föreningen står inför en del mer eller mindre akuta underhållsåtgärder under kommande åren och under året 2021 har styrelsen arbetat med underhållsplan för samtliga föreningens fastigheter. Bland ovanskrivna underhållsåtgärder finns renovering av taken och balkonger i vissa av föreningens fastigheter, byte av radiatorventiler och liggande stammar i källaren vid Fredrik Jahns gränd och byte av föreningens elcentraler. På grund av de akuta renoveringsbehoven har renoveringen av garaget samt torget blivit försenad men även den finns med bland kommande projekt.

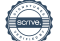

## Flerårsöversikt

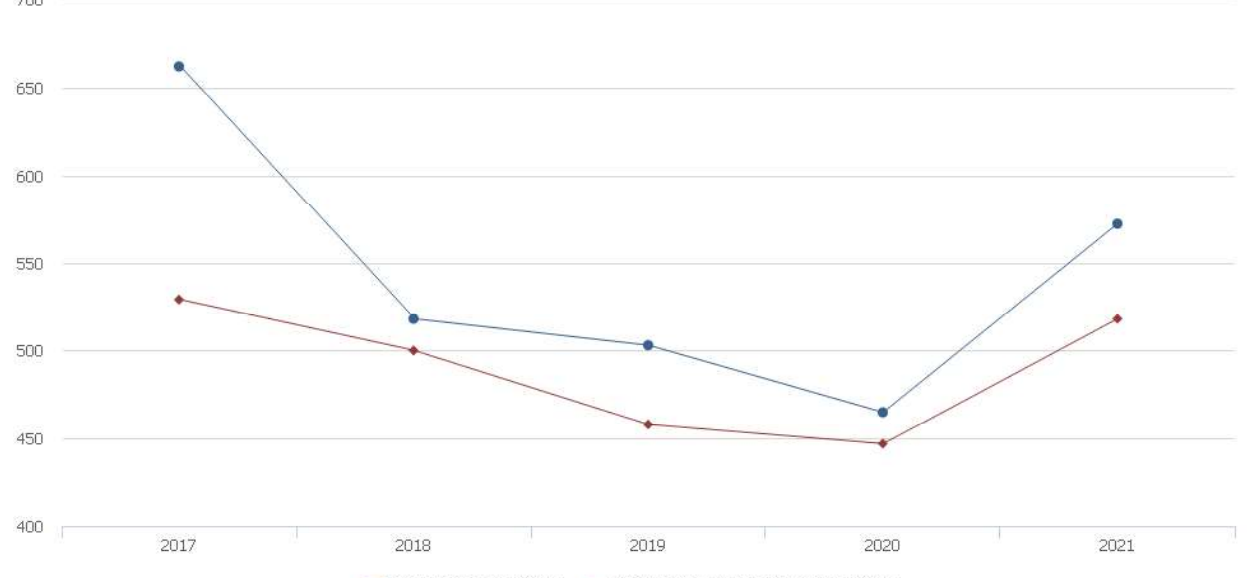

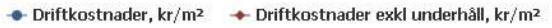

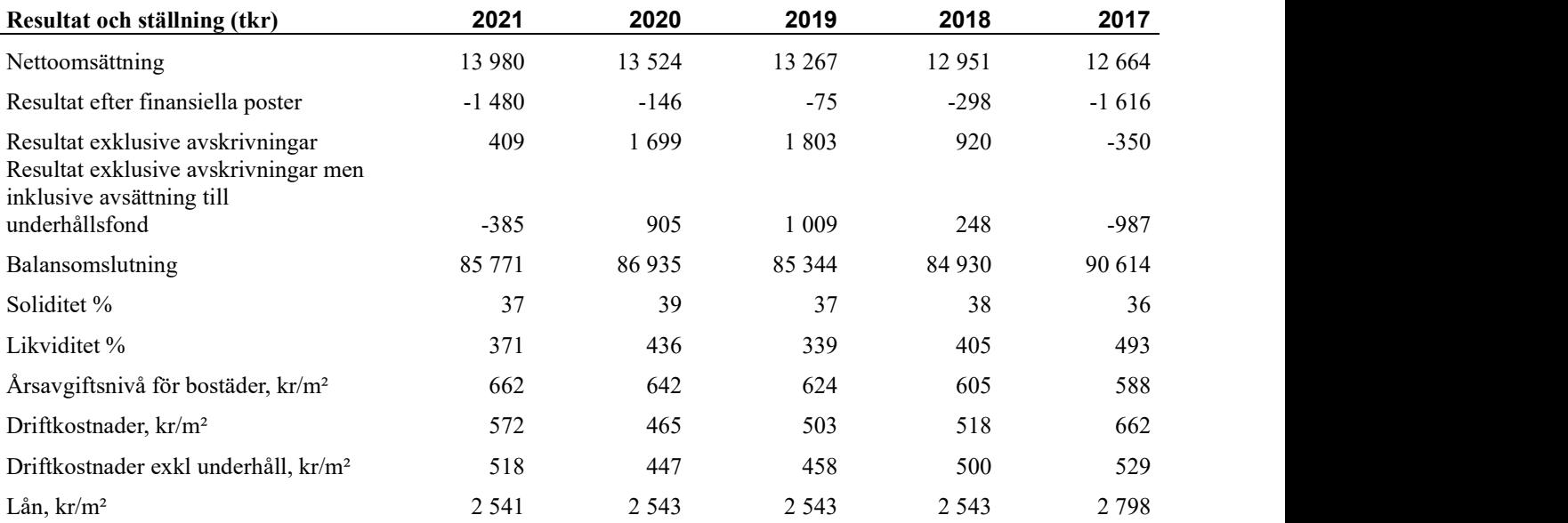

## Förändringar i eget kapital

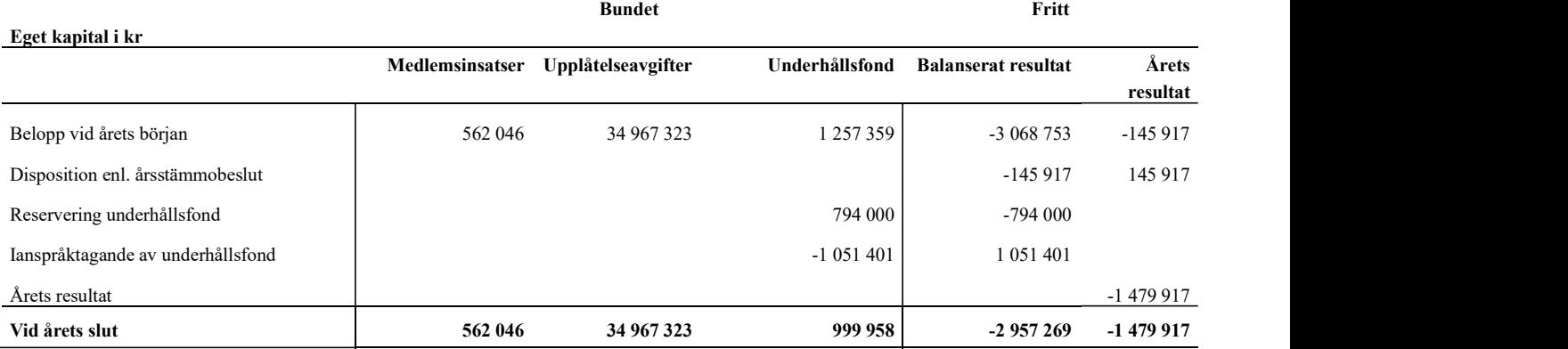

### Resultatdisposition

#### Till årsstämmans behandling finns följande underskott i kr

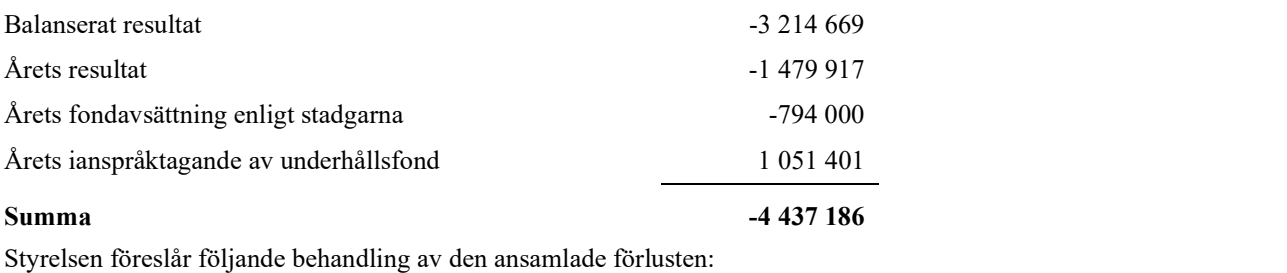

#### Att balansera i ny räkning i kr<br>
- 4 437 186

Vad beträffar föreningens resultat och ställning i övrigt, hänvisas till efterföljande resultat- och balansräkning med tillhörande bokslutskommentarer.

## Resultaträkning

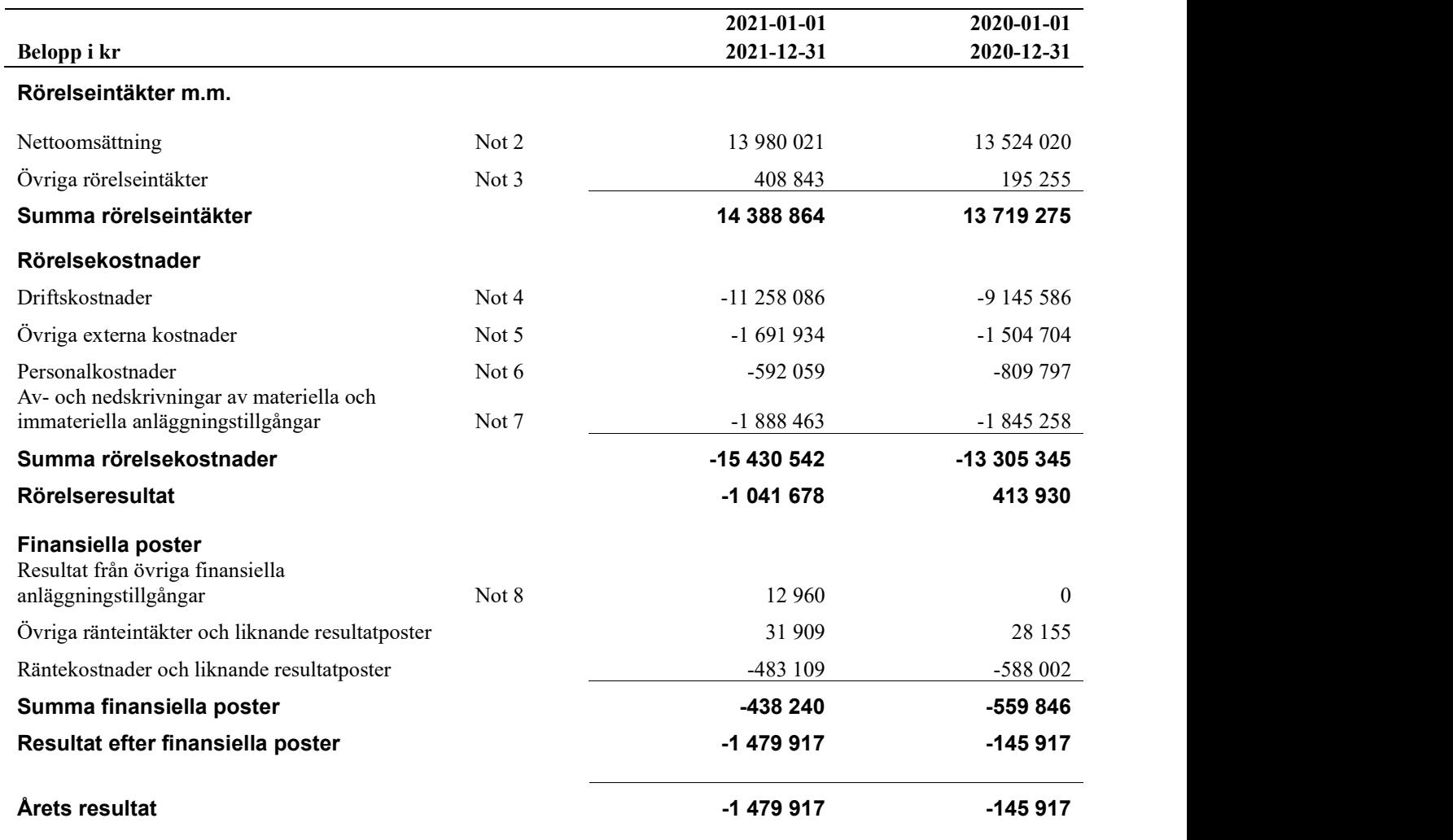

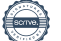

## Balansräkning

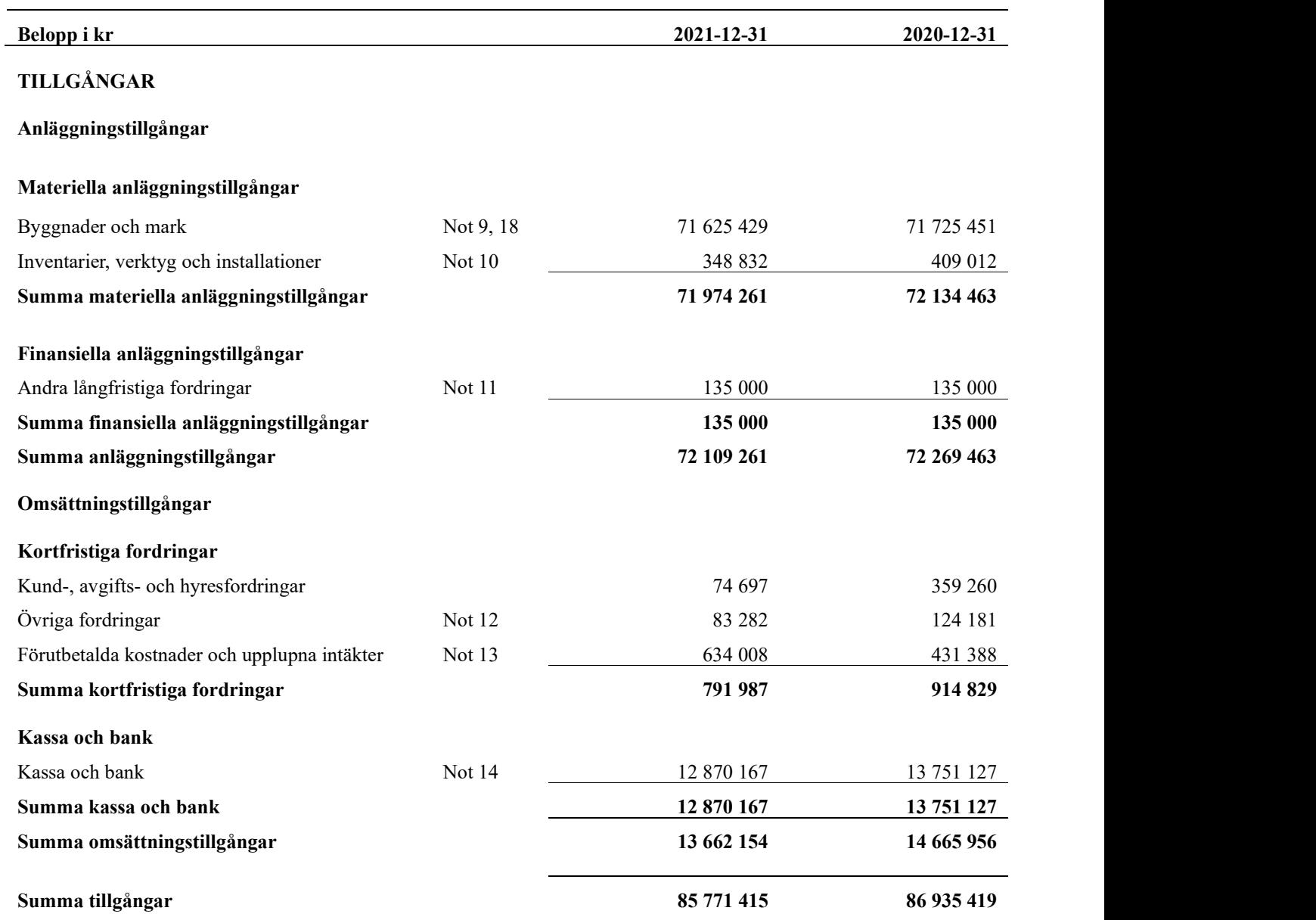

 $Signerat JJ, DH, AS, AV, TA, JT, JH, JG -$ 

# Balansräkning

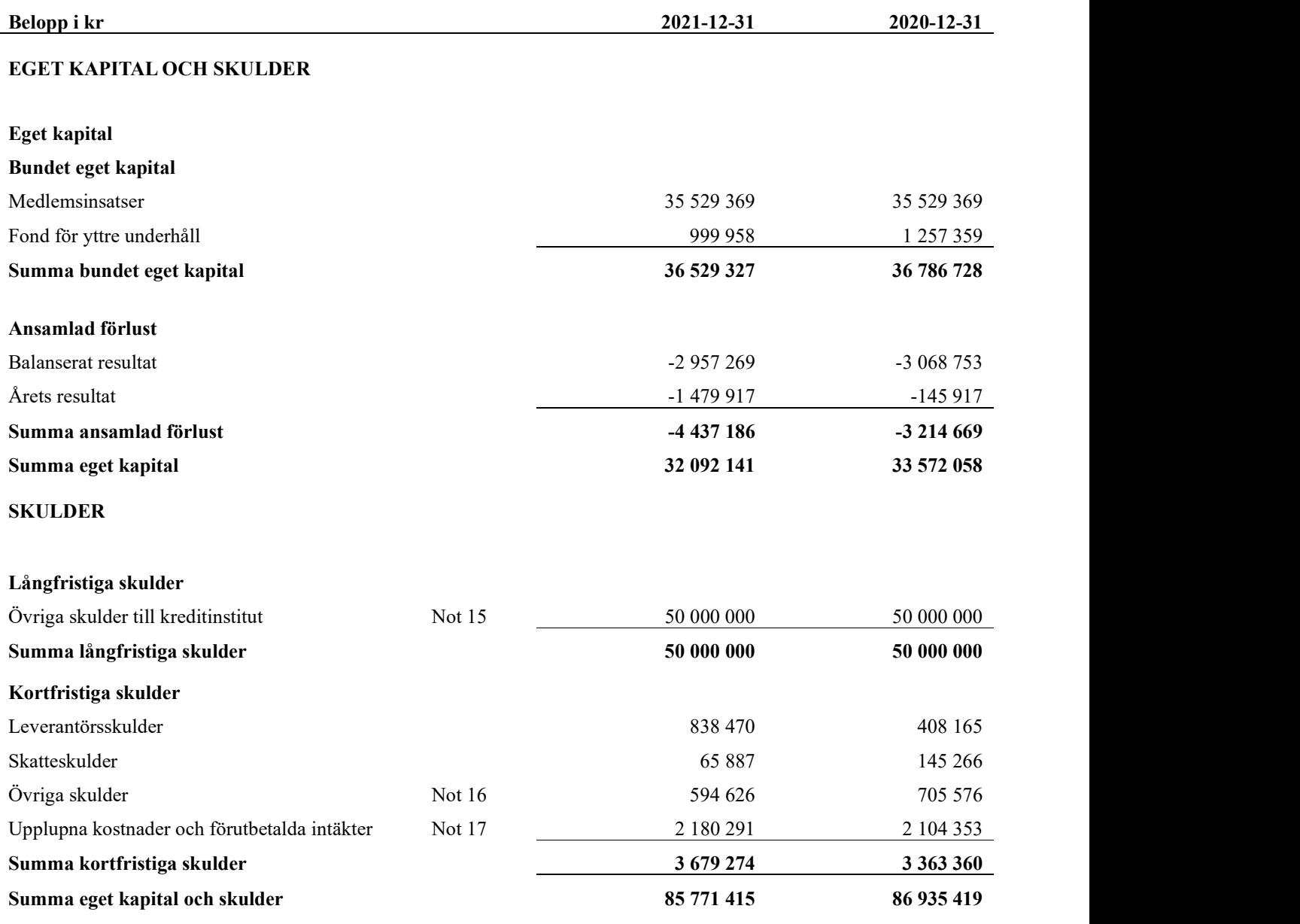

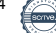

## Kassaflödesanalys

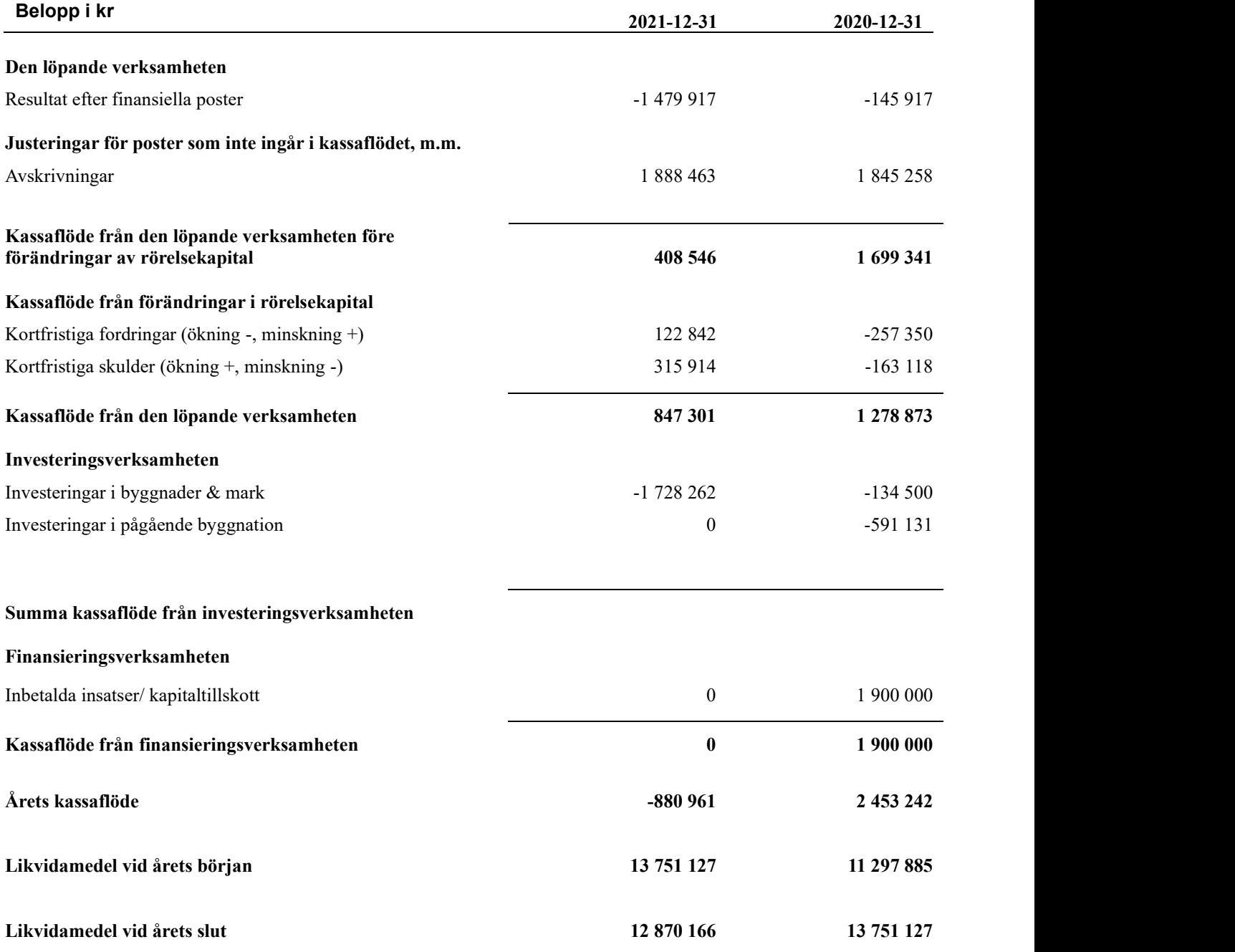

# Noter<br>Not 1 Allmänna redovisningsprinciper

Årsredovisningen har upprättats enligt årsredovisningslagen och BFNAR 2012:1 (K3).

#### Redovisning av intäkter

Årsavgifter och hyror aviseras i förskott men redovisas så att endast den del som belöper på räkenskapsåret redovisas som intäkt. Ränta och utdelning redovisas som en intäkt när det är sannolikt att föreningen kommer att få de ekonomiska fördelar som är förknippade med transaktionen samt att inkomsten kan beräknas på ett tillförlitligt sätt.

#### Skatter och avgifter

En bostadsrättsförening är i normalfallet inte föremål för inkomstbeskattning.

#### Pågående ombyggnad

I förekommande fall redovisas ny-, till- eller ombyggnad som pågående i balansräkningen till dess att arbetena färdigställts.

#### Värderingsprinciper m.m.

Tillgångar och skulder har värderats till anskaffningsvärden om inget annat anges nedan.

#### **Fordringar**

Fordringar har efter individuell värdering upptagits till belopp varmed de beräknas inflyta.

#### Avskrivningsprinciper för anläggningstillgångar

Avskrivningar enligt plan baseras på ursprungliga anskaffningsvärden och beräknad nyttjandeperiod. Nedskrivning sker vid bestående värdenedgång.

#### Materiella anläggningstillgångar

Materiella anläggningstillgångar redovisas som tillgång i balansräkningen när det på basis av tillgänglig information är sannolikt att den framtida ekonomiska nyttan som är förknippad med innehavet tillfaller föreningen och att anskaffningsvärdet för tillgången kan beräknas på ett tillförlitligt sätt. Byggnaden är uppdelade på komponenter med olika nyttjandeperioder. Avskrivning sker linjärt för respektive komponent motsvarande nyttjandeperioden.

#### Avskrivningstider för anläggningstillgångar

Markvärdet är inte föremål för avskrivningar

Byggnader

Återstående redovisningsmässig nyttjandeperiod för föreningens byggnadskomponenter har bedömts vara 3-68 år. Årets avskrivning på de olika komponenterna uppgår genomsnittligt till 1,7%

Markanläggningar<br>Återstående redovismässig nyttjandeperiod för föreningens markanläggningar har bedömts vara 6-39 år Avskrivningen uppgår till 2,6%.

#### Inventarier

Återstående redovismässig nyttjandeperiod för föreningens inventarier har bedömts vara 3-9 år Avskrivningen uppgår till i genomsnitt 2,1%.

Beloppen i årsredovisningen anges i hela kronor om inte annat anges.

#### Not 2 Nettoomsättning

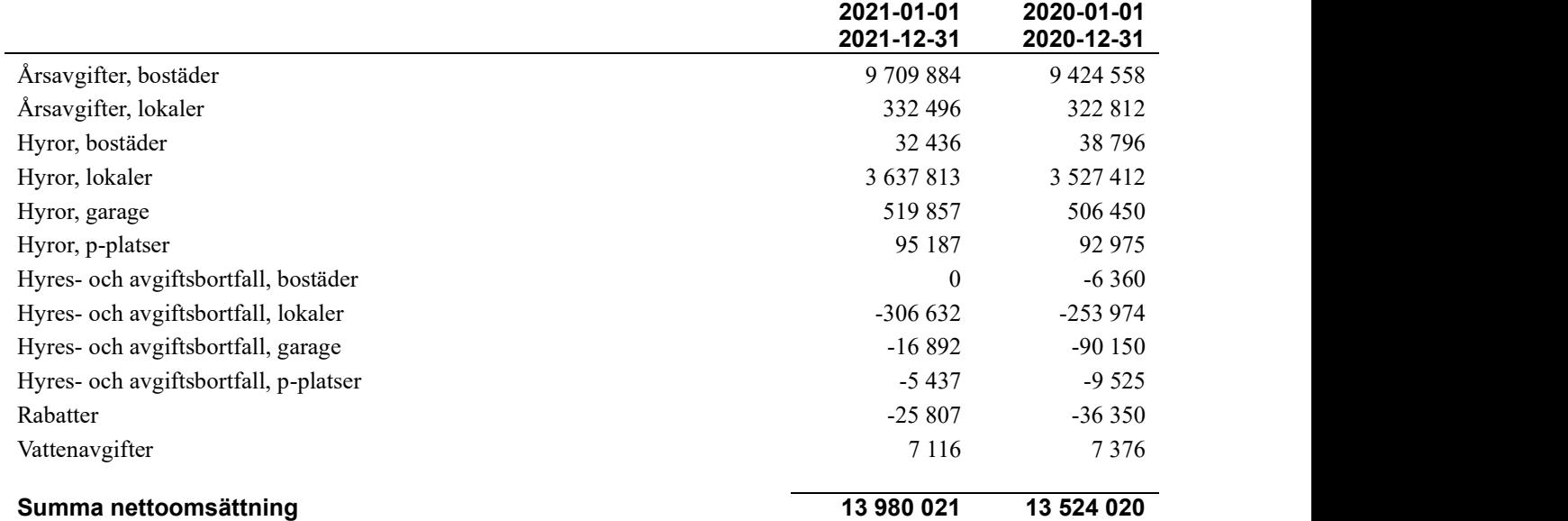

#### Not 3 Övriga rörelseintäkter

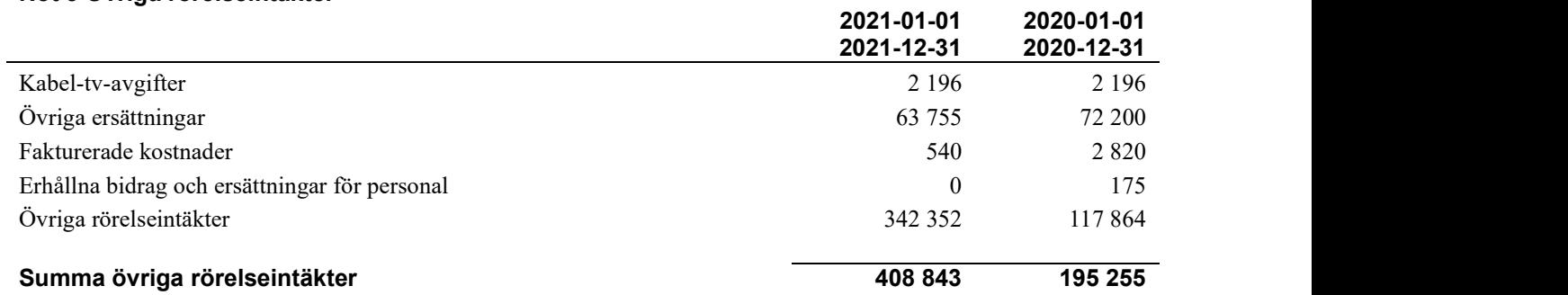

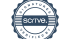

#### Not 4 Driftskostnader

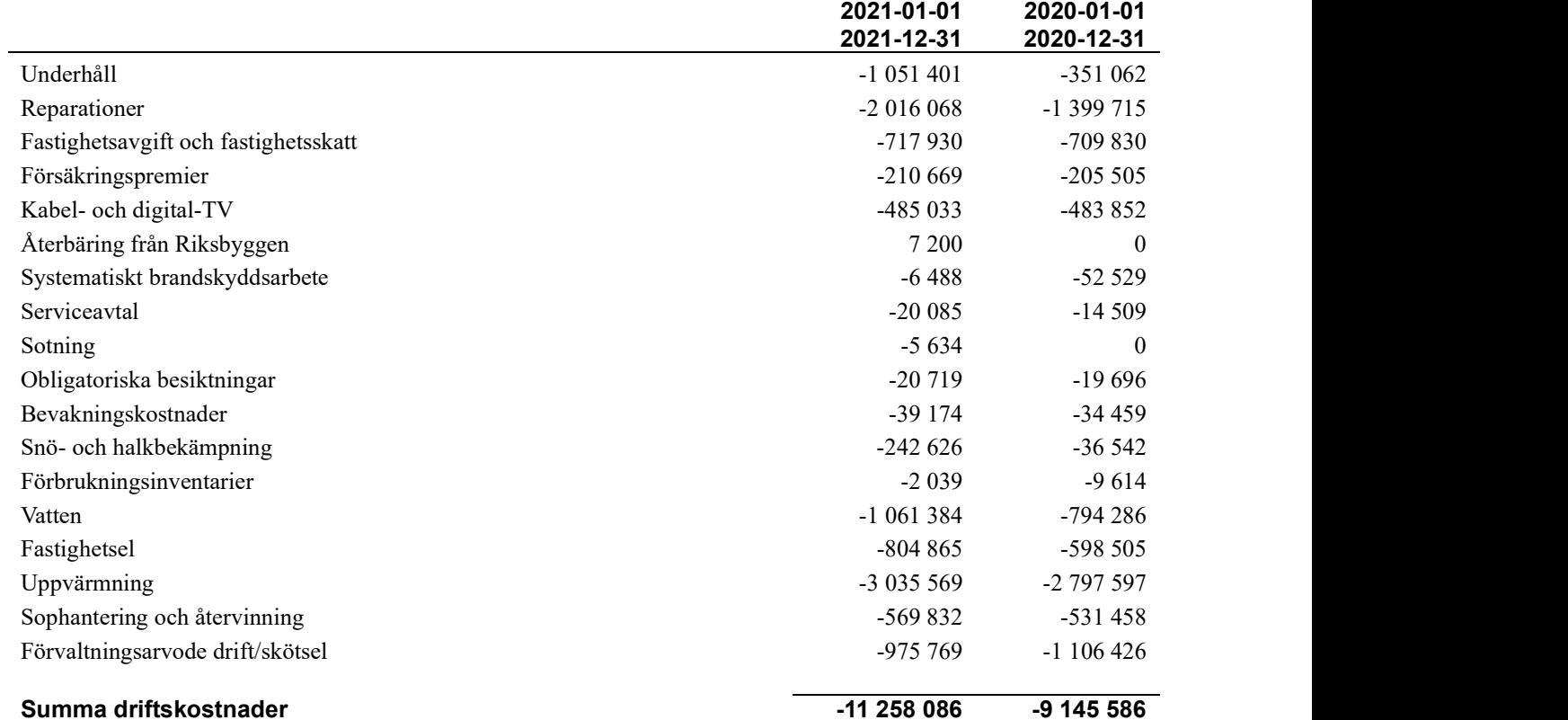

#### Not 5 Övriga externa kostnader

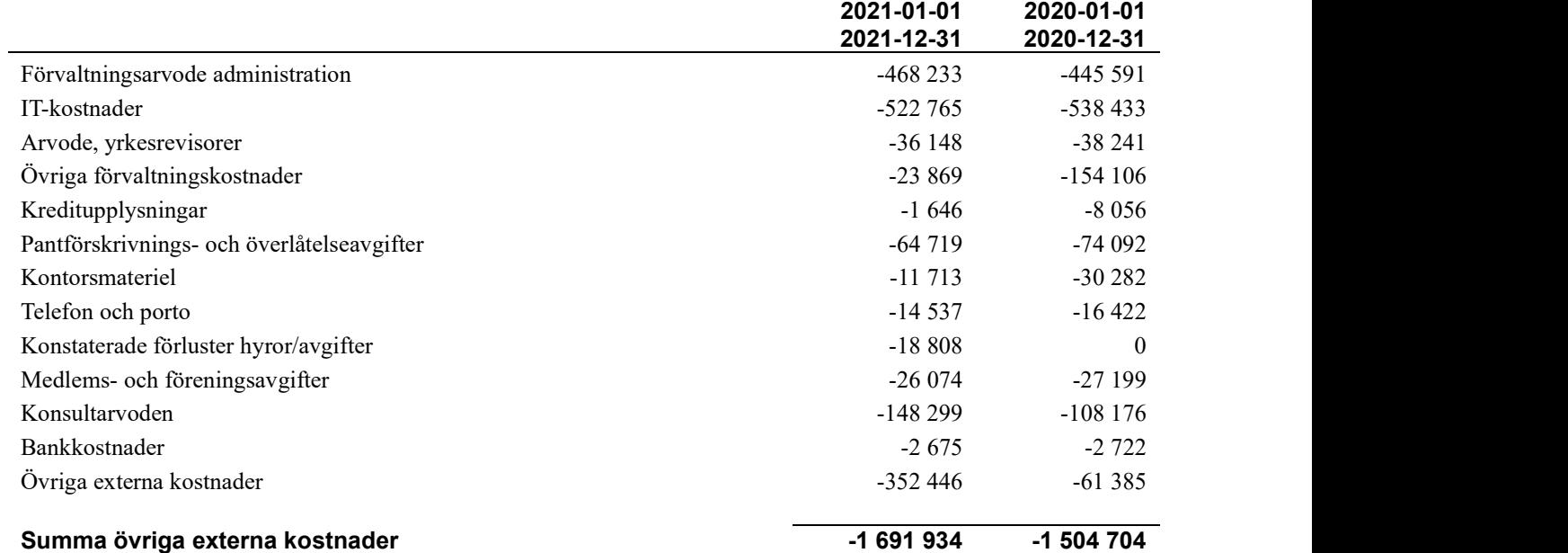

#### Not 6 Personalkostnader

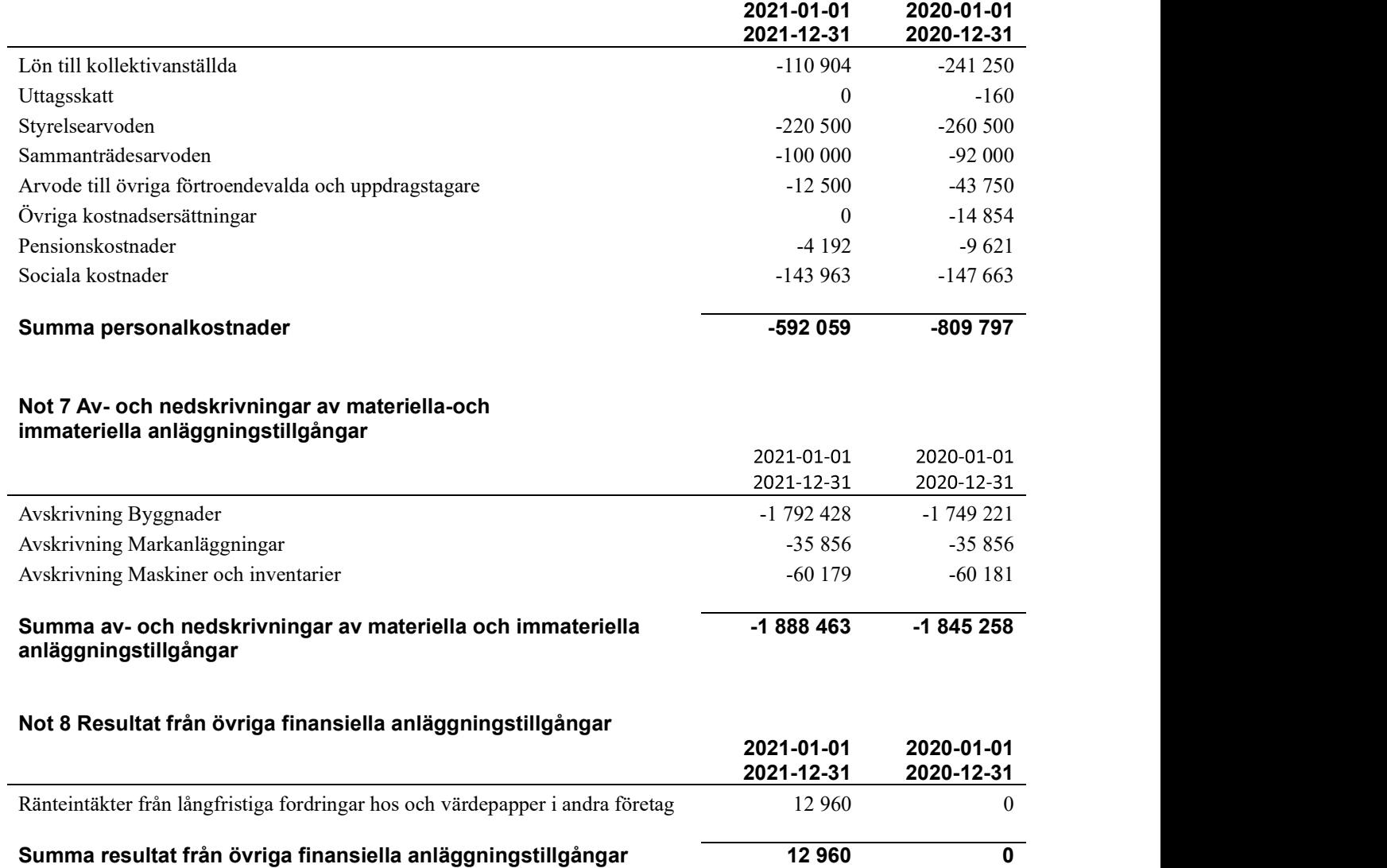

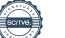

#### Not 9 Byggnader och mark

Anskaffningsvärden

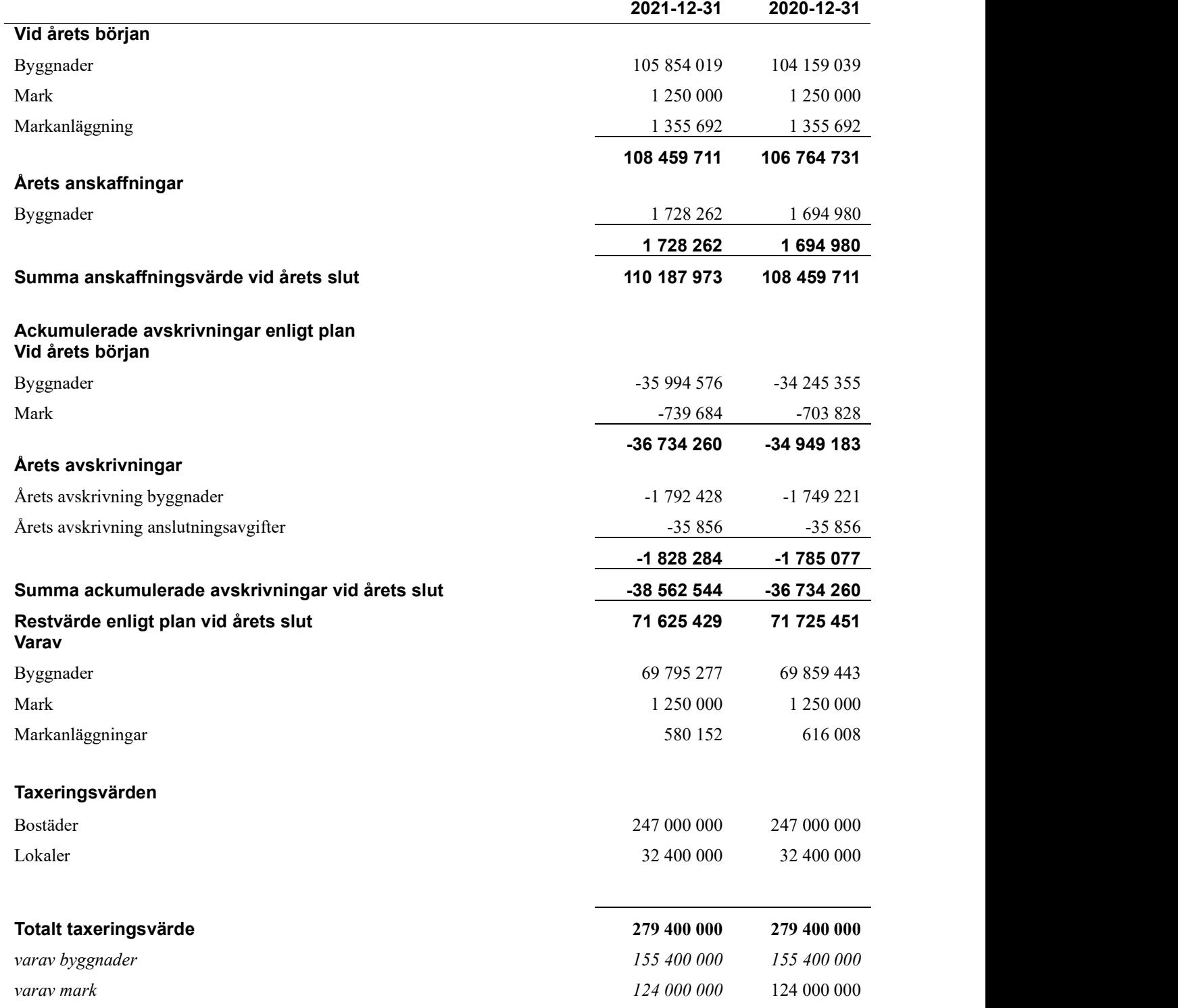

#### Not 10 Inventarier, verktyg och installationer

Anskaffningsvärden

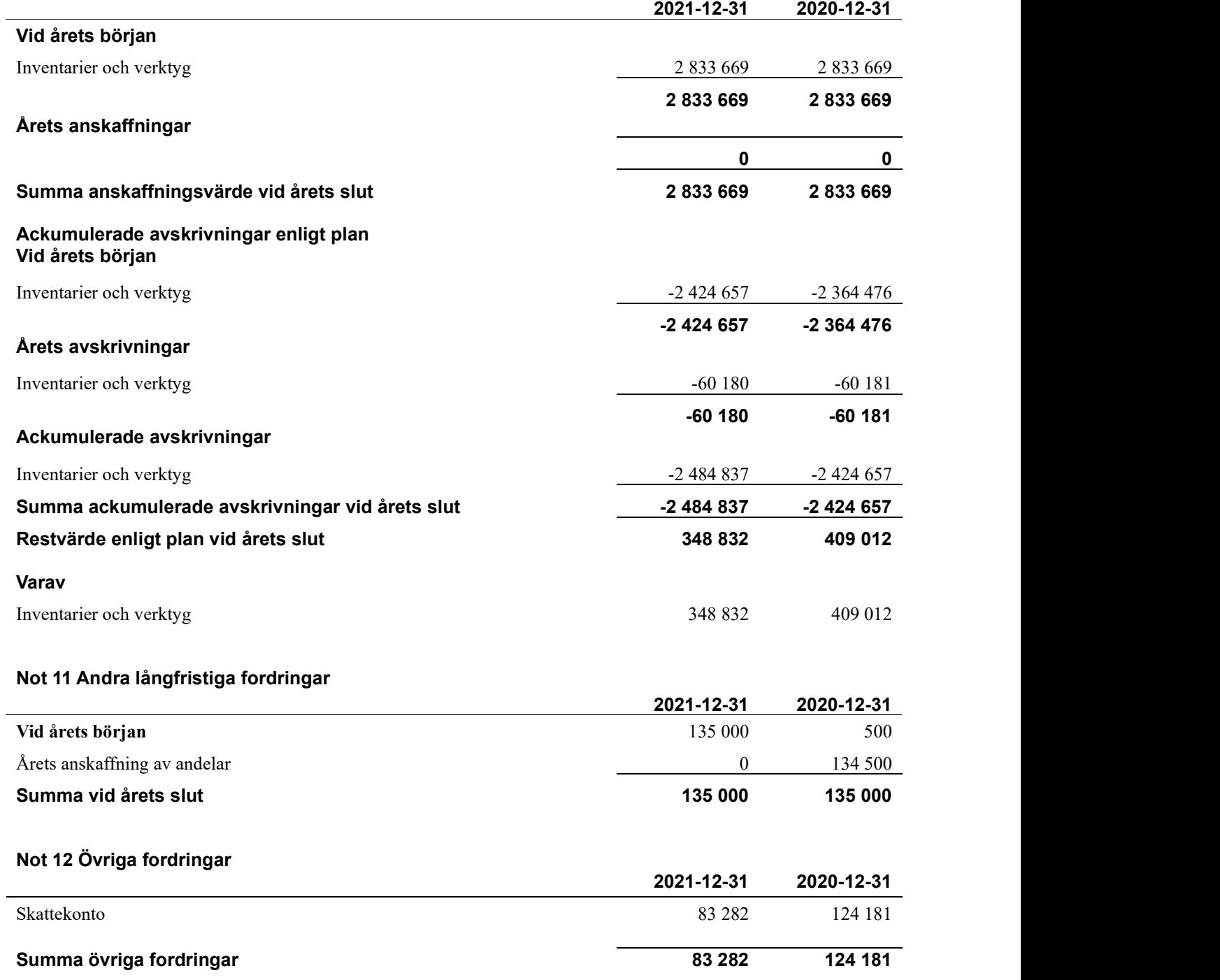

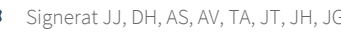

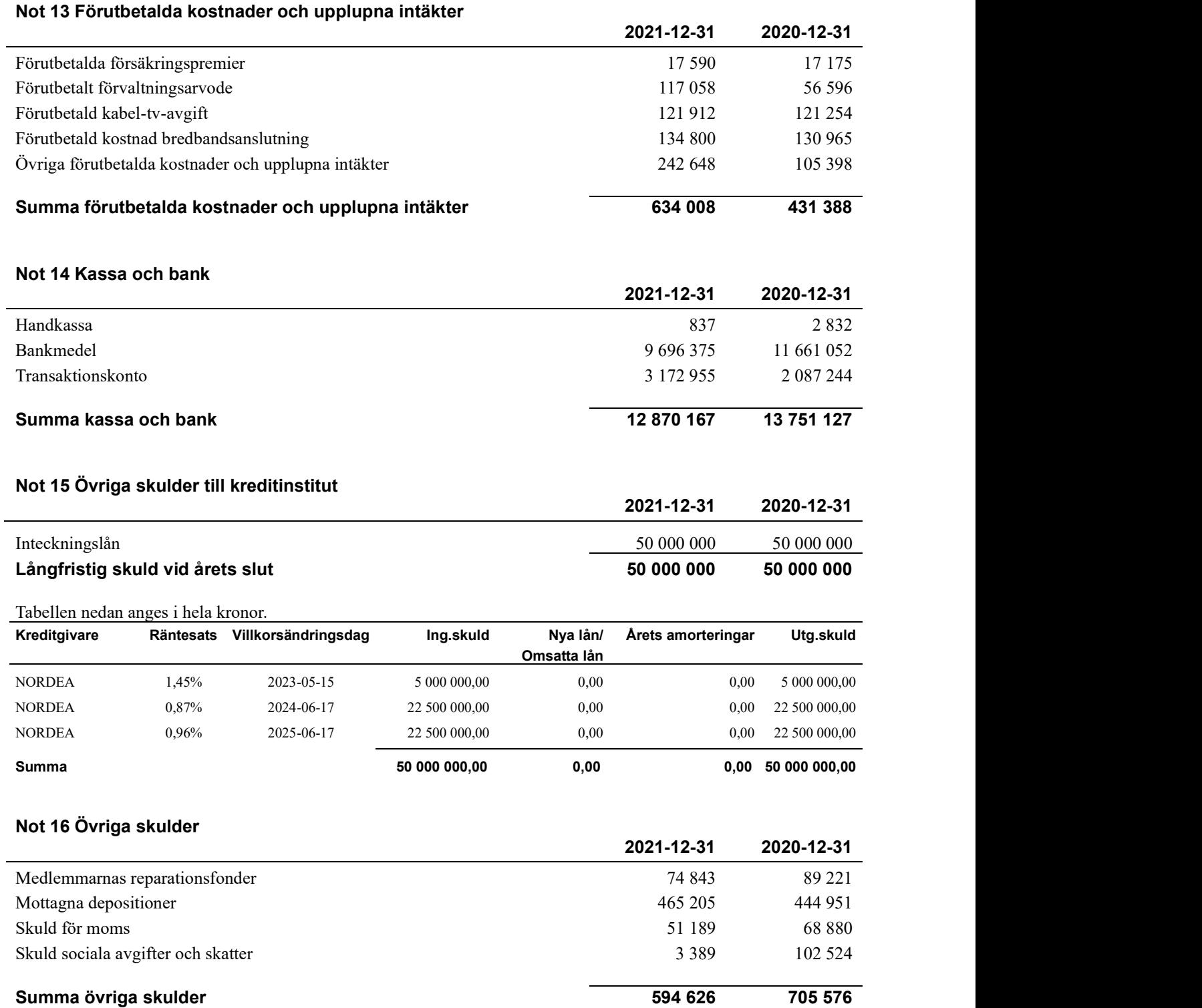

#### Not 17 Upplupna kostnader och förutbetalda intäkter

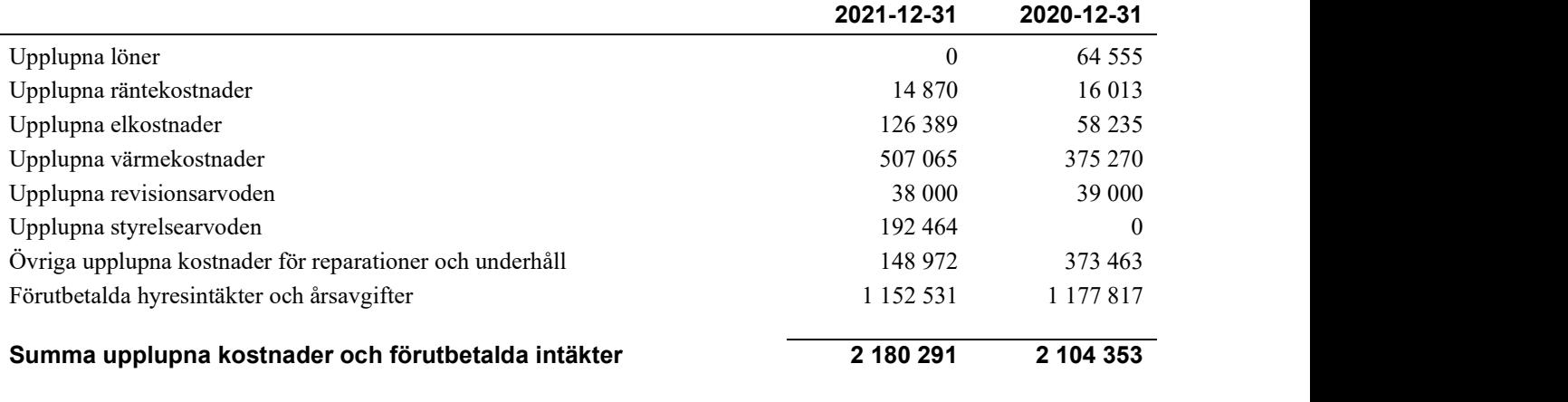

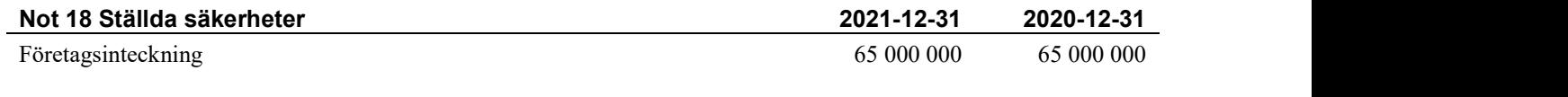

#### Not 19 Väsentliga händelser efter räkenskapsårets utgång

Sedan räkenskapsårets utgång har inga händelser, som i väsentlig grad påverkar föreningens ekonomiska ställning, inträffat.

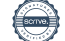

## Styrelsens underskrifter

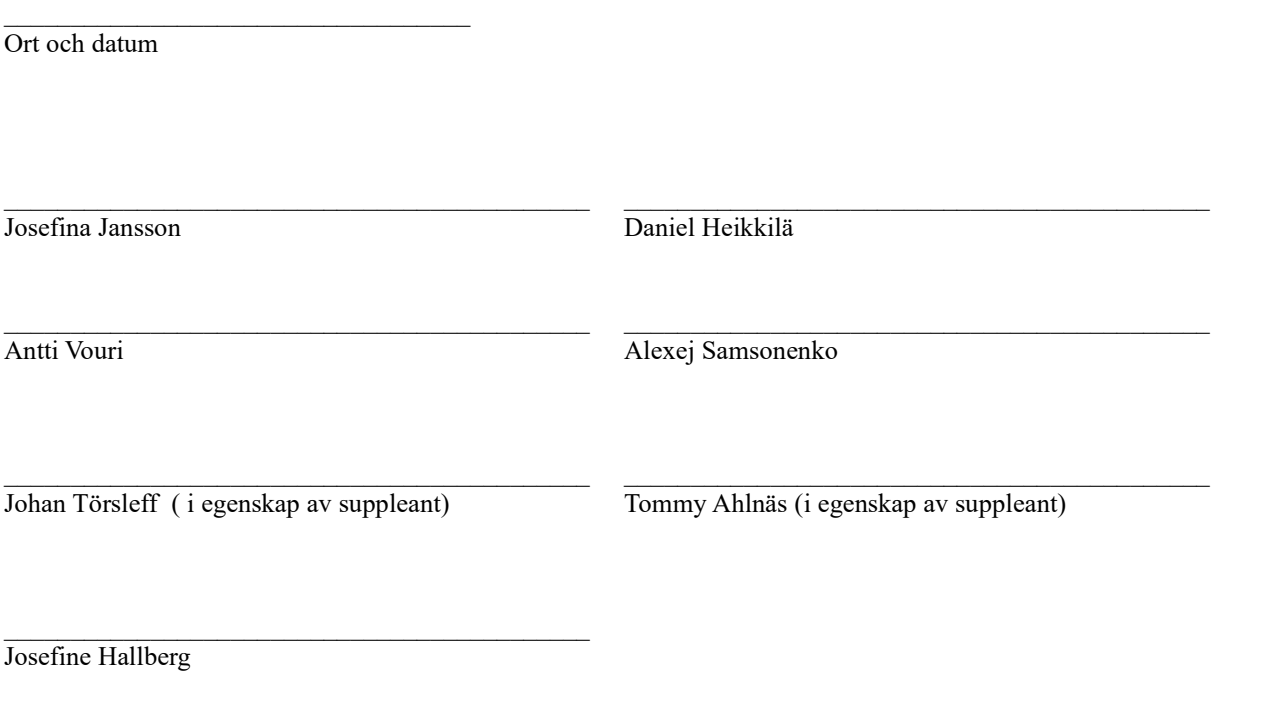

Vår revisionsberättelse har lämnats

BoRevision i Sverige AB<br>**J**örgen Götehed

Revisor

## Verifikat

Transaktion 09222115557466173896

#### Dokument

Årsredovisning 2021 231216 för signering Huvuddokument 21 sidor Startades 2022-03-30 13:37:59 CEST (+0200) av Ann-Kristine Andersson (tid. Forss) (AA(F) Färdigställt 2022-04-05 16:13:07 CEST (+0200) Bilagor för signering Bilaga 1 4 sidor Sammanfogad med huvuddokumentet Bifogad av Ann-Kristine Andersson (tid. Forss) (AA(F)

#### Initierare

Ann-Kristine Andersson (tid. Forss) (AA(F)

Riksbyggen ann-kristine.andersson@riksbyggen.se

#### Signerande parter

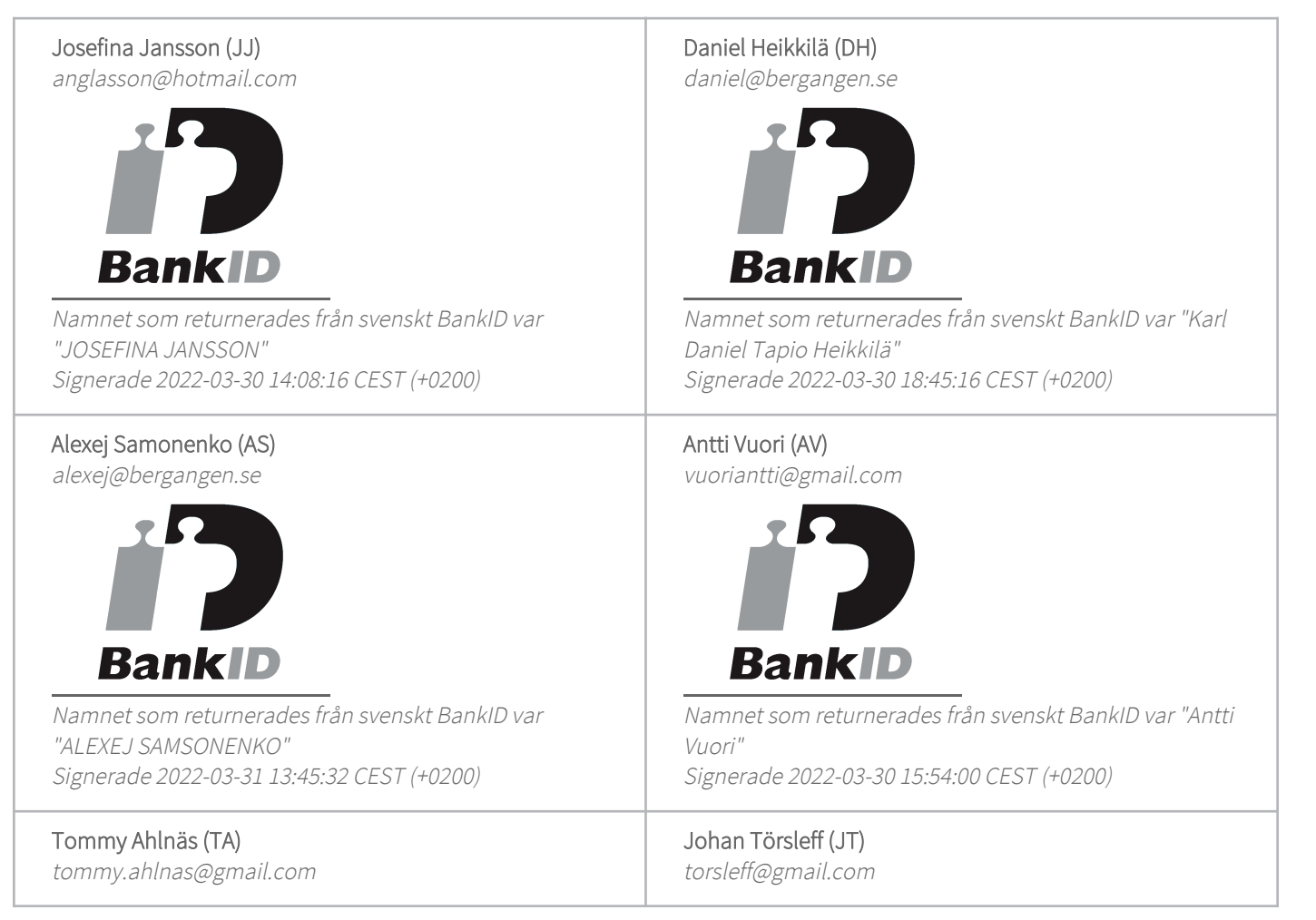

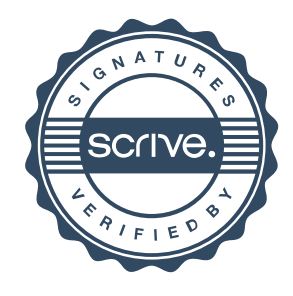

## Verifikat

Transaktion 09222115557466173896

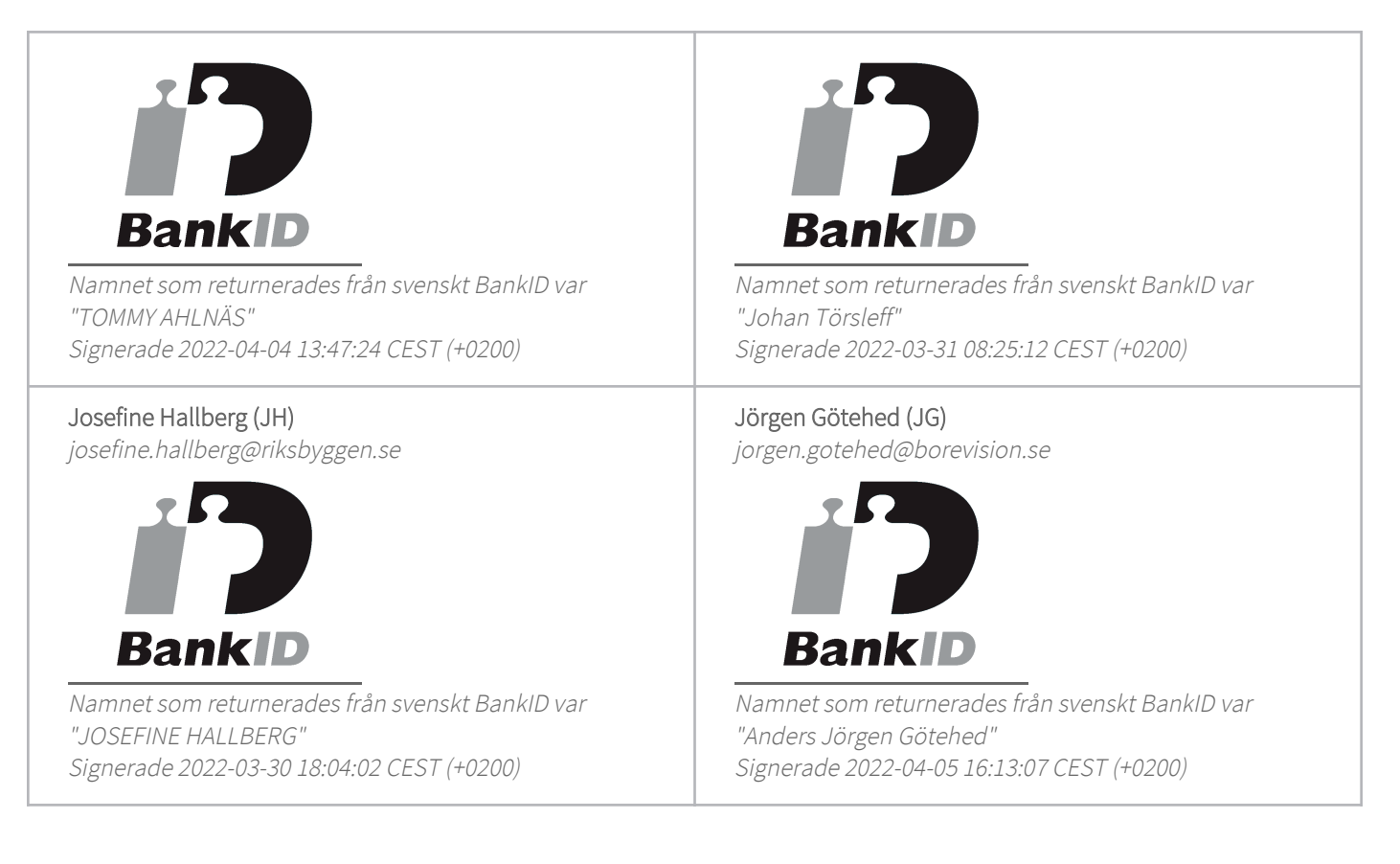

Detta verifikat är utfärdat av Scrive. Information i kursiv stil är säkert verifierad av Scrive. Se de dolda bilagorna för mer information/bevis om detta dokument. Använd en PDF-läsare som t ex Adobe Reader som kan visa dolda bilagor för att se bilagorna. Observera att om dokumentet skrivs ut kan inte integriteten i papperskopian bevisas enligt nedan och att en vanlig papperutskrift saknar innehållet i de dolda bilagorna. Den digitala signaturen (elektroniska förseglingen) säkerställer att integriteten av detta dokument, inklusive de dolda bilagorna, kan bevisas matematiskt och oberoende av Scrive. För er bekvämlighet tillhandahåller Scrive även en tjänst för att kontrollera dokumentets integritet automatiskt på: https://scrive.com/verify

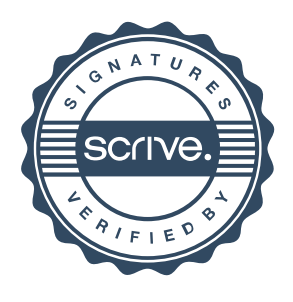

# Nyckeltal

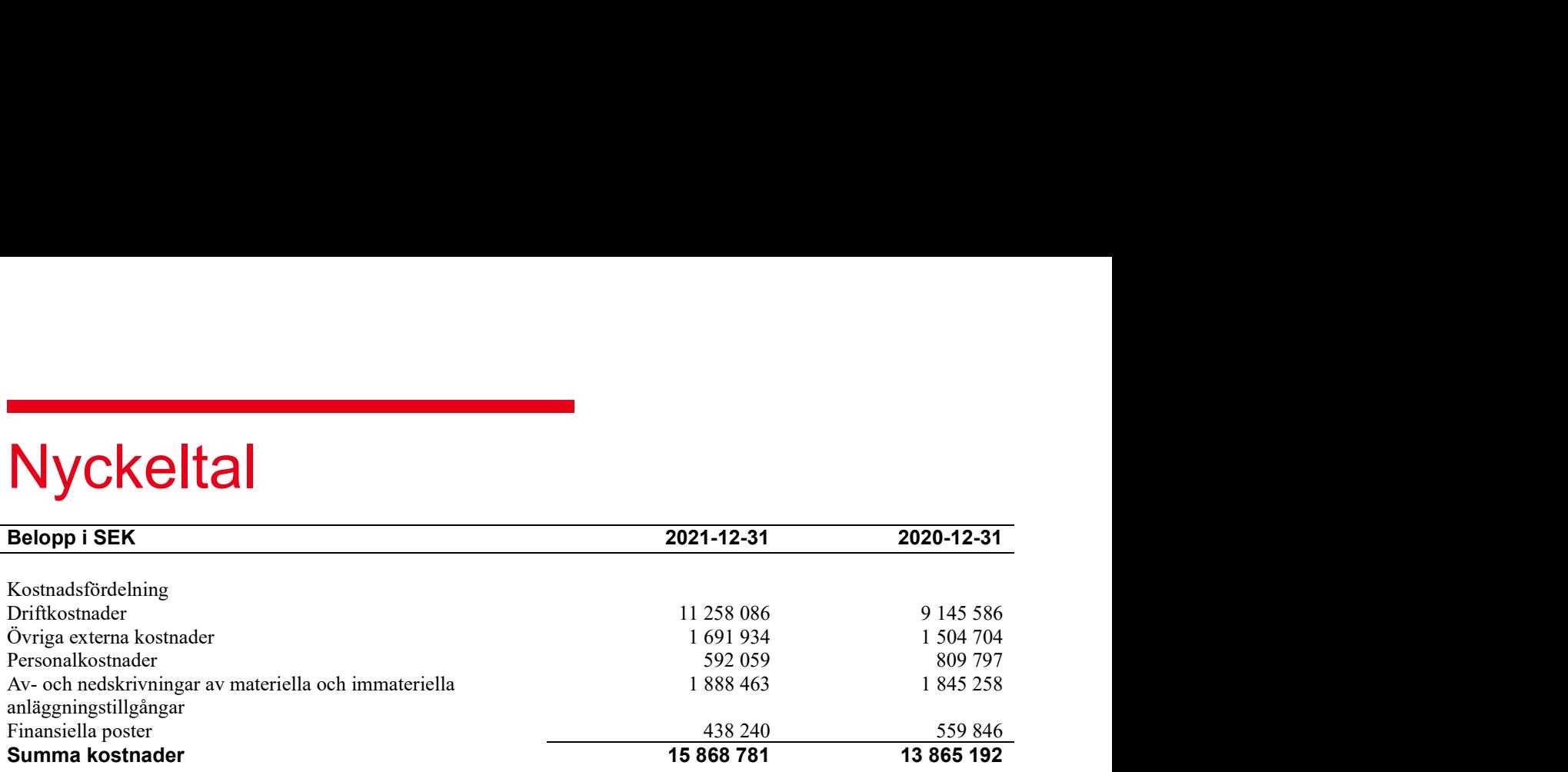

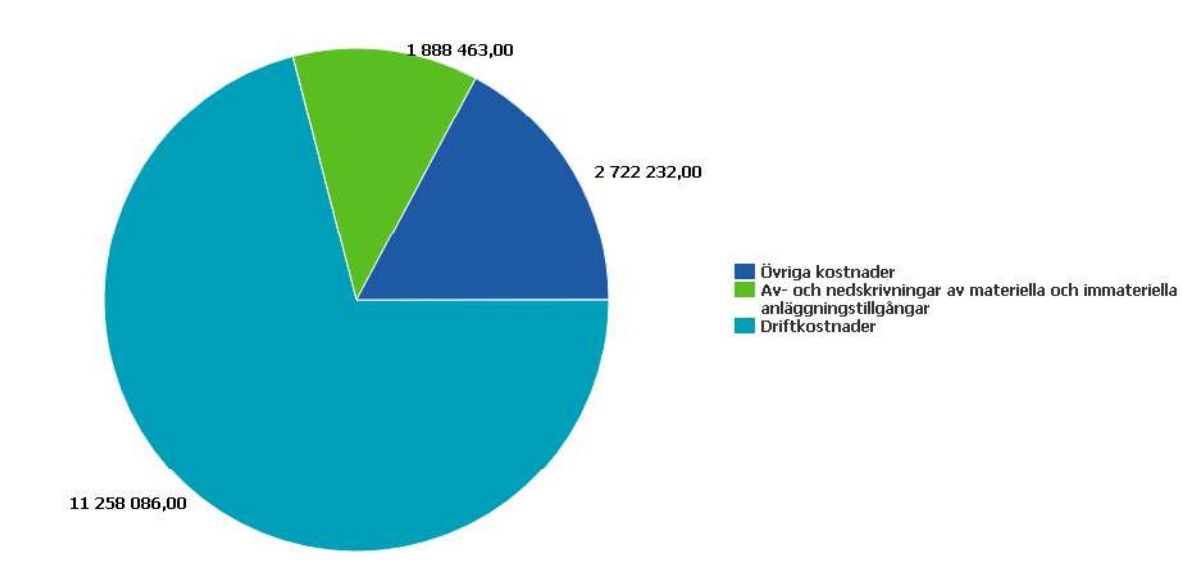

## **Ordlista**

#### Anläggningstillgångar

Tillgångar som är avsedda för långvarigt bruk inom föreningen. Den viktigaste anläggningstillgången är föreningens fastighet med byggnader.

#### Avskrivning

Kostnaden för inventarier fördelas över flera år. Normal avskrivningstid för maskiner och inventarier är 5 - 10 år och den årliga avskrivningskostnaden blir då mellan 10 - 20 % av anskaffningsvärdet. Byggnader skrivs av under en betydligt längre period, 120 år är en vanlig period för nybyggda flerfamiljshus.

#### Balansräkning

Visar föreningens ekonomiska ställning vid verksamhetsårets slut. Den ena sidan av balansräkningen (den s.k. aktivsidan) visar föreningens tillgångar (kontanter, fordringar, fastigheter, inventarier m.m.) Den andra sidan av balansräkningen (den s.k. passivsidan) visar finansieringen, d.v.s. hur tillgångarna finansierats (genom upplåning och eget kapital). Verksamhetens resultat (enligt resultaträkningen) påverkar det egna kapitalets storlek (föreningens förmögenhet).

#### Bränsletillägg

En separat avgift som föreningen kan ta ut och som skall motsvara kostnaderna för uppvärmningen av föreningens hus. Bränsletillägget fördelas efter varje lägenhetsstorlek eller annan lämplig fördelningsgrund och skall erläggas månadsvis av föreningens medlemmar.

#### Ekonomisk förening

En företagsform som har till ändamål att främja medlemmarnas ekonomiska intresse genom att bedriva någon form av ekonomisk verksamhet. En bostadsrättsförening är en typ av ekonomisk förening.

#### Fond för inre underhåll

Fonder, som i de fall de finns, är bostadsrättshavarnas individuella underhållsfonder och medel i fonden disponeras av bostadsrättshavaren för underhåll och förbättringar i respektive lägenhet. Den årliga avsättningen påverkar föreningens resultaträkning som en kostnad. Fondbeloppet enligt balansräkningen visar summan av samtliga bostadsrätters tillgodohavanden. Uppgift för den enskilde bostadsrättshavaren lämnas i samband med aviseringen varje kvartal.

#### Fond för yttre underhåll

Enligt föreningens stadgar skall en årlig reservering göras till föreningens gemensamma underhållsfond. Fonden får utnyttjas för underhållsarbeten. Kostnadsnivån för underhåll av föreningens fastighet (långsiktig underhållsplan ska finnas) och behovet att värdesäkra tidigare fonderade medel, påverkar storleken på det belopp som reserveras.

#### Förvaltningsberättelse

Den del av årsredovisningen som i text förklarar och belyser ett avslutat verksamhetsår. I förvaltningsberättelsen redovisas bl.a. vilka som haft uppdrag i föreningen och årets viktigaste händelser. Förvaltningsberättelsens innehåll regleras i Bokföringsnämndens K-regelverk.

#### Interimsfordringar

Interimsfordringar är av två slag, förutbetalda kostnader och upplupna intäkter.

Om en förening betalar för t.ex. en försäkring i förväg så är det en förutbetald kostnad. Man kan säga att föreningen har en fordran på försäkringsbolaget. Denna fordran sjunker för varje månad försäkringen gäller och vid premietidens slut är den nere i noll.

Upplupna intäkter är intäkter som föreningen ännu inte fått in pengar för, t ex ränta på ett bankkonto.

#### Interimsskulder

Interimsskulder är av två slag, förutbetalda intäkter och upplupna kostnader.

Om föreningen får betalning i förskott för en tjänst som ska löpa en tid kan du se detta som en skuld. En vanlig förutbetald avgift är hyra/avgift som vanligtvis betalas en månad i förskott.

Upplupna kostnader är kostnader för tjänster som föreningen har konsumerat men ännu inte fått faktura på. En vanlig upplupen kostnad är el, vatten och värme som faktureras i efterskott.

#### Kortfristiga skulder

Skulder som föreningen betalar inom ett år. Om en fond för inre underhåll finns räknas även denna till de kortfristiga skulderna men det är inte troligt att samtliga medlemmar under samma år använder sina fonder.

#### Likviditet

Föreningens förmåga att betala kortfristiga skulder (t ex el, värme, räntor och amorteringar). Likviditeten erhålls genom att jämföra föreningens omsättningstillgångar med dess kortfristiga skulder. Är omsättningstillgångarna större än de kortfristiga skulderna, är likviditeten tillfredsställande.

#### Långfristiga skulder

Skulder som föreningen betalar först efter ett eller flera år. I regel sker betalningen löpande över åren enligt en amorteringsplan.

#### Resultaträkning

Visar i siffror föreningens samtliga intäkter och kostnader under verksamhetsåret. Om kostnaderna är större än intäkterna blir resultatet en förlust. I annat fall blir resultatet en vinst. Bland kostnaderna finns poster som inte motsvarats av utbetalningar under året t.ex. avskrivning på inventarier och byggnader eller reservering till fonder i föreningen. Kostnaderna är i huvudsak av tre slag: underhållskostnader, driftskostnader, personalkostnader och kapitalkostnader. Ordinarie föreningsstämma beslutar hur verksamhetsårets resultat ska behandlas.

#### **Skuldkvot**

Övriga skulder till kreditinstitut dividerade med summa rörelseintäkter. Ger ett mått på hur skuldtyngd föreningen är, d.v.s. föreningens möjlighet att hantera sina skulder.

#### Soliditet

Föreningens långsiktiga betalningsförmåga. Att en förening har hög soliditet innebär att den har stort eget kapital i förhållande till summa tillgångar. Motsatt innebär att om en förening har låg soliditet är det egna kapitalet är litet i förhållande till summa tillgångar, dvs att verksamheten till stor del är finansierad med lån.

#### Ställda säkerheter

Avser i föreningens fall de säkerheter, i regel fastighetsinteckningar, som lämnats som säkerhet för erhållna lån.

#### Avskrivning av byggnader

Avskrivning av föreningens byggnader baseras på beräknad nyttjandeperiod. Den årliga avskrivningen påverkar resultaträkningen som en kostnad. I balansräkningen visas den ackumulerade avskrivningen som gjorts sedan byggnaderna togs i bruk.

#### Årsavgift

Medlemmarnas årliga tillskott av medel för att användas till den löpande driften och de stadgeenliga avsättningarna. Årsavgiften är i regel fördelad efter bostadsrätternas grundavgifter eller andelstal och skall erläggas månadsvis av föreningens medlemmar. Årsavgiften är föreningens viktigaste och största inkomstkälla.

#### **Årsredovisning**

Redovisningen styrelsen avger över ett avslutat verksamhetsår och som skall behandlas av ordinarie föreningsstämma. Årsredovisningen skall omfatta förvaltningsberättelse, resultaträkning, balansräkning och revisionsberättelse.

#### Skatter och avgifter

En bostadsrättsförening är i normalfallet inte föremål för inkomstbeskattning. En bostadsrättsförenings ränteintäkter är skattefria till den del de är hänförliga till fastigheten. Beskattning sker av andra kapitalinkomster samt i förekommande fall inkomster som inte är hänförliga till fastigheten. Efter avräkning för eventuella underskottsavdrag sker beskattning med 22 procent.

Bostadsrättsföreningar erlägger en kommunal fastighetsavgift motsvarande, det lägsta av ett indexbundet takbelopp per lägenhet eller 0,30 % av taxerat värde för fastigheten.

För småhus gäller istället ett indexbundet takbelopp per småhus eller 0,75 % av taxerat värde för fastigheten. Nyligen uppförda/ombyggda bostadsbyggnader kan ha halverad fastighetsavgift upp till 5 år, eller vara helt befriade från fastighetsavgift i upp till 15 år.

För lokaler betalar föreningar en statlig fastighetsskatt som uppgår till 1 % av taxeringsvärdet på lokalerna.

#### Underhållsplan

Underhåll utfört enligt underhållsplanen benämns som planerat underhåll. Reparationer avser löpande underhåll som ej finns med i underhållsplanen.

Underhållsplanen används för att räkna fram den årliga planenliga reserveringen till underhållsfonden som föreningen behöver göra. Reservering utöver plan kan göras genom disposition av fritt eget kapital på föreningens årsstämma.

## Riksbyggen BRF Bergängen i Nacka

Årsredovisningen är upprättad av styrelsen för Riksbyggen BRF Bergängen i Nacka i samarbete med Riksbyggen

Riksbyggen arbetar på uppdrag från bostadsrättsföreningar och fastighetsbolag med ekonomisk förvaltning, teknisk förvaltning, fastighetsservice samt fastighetsutveckling.

Årsredovisningen är en handling som ger både långivare och köpare bra möjligheter att bedöma föreningens ekonomi. Spara därför alltid årsredovisningen.

FÖR MER INFORMATION: 0771-860 860 www.riksbyggen.se

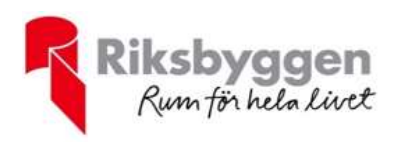